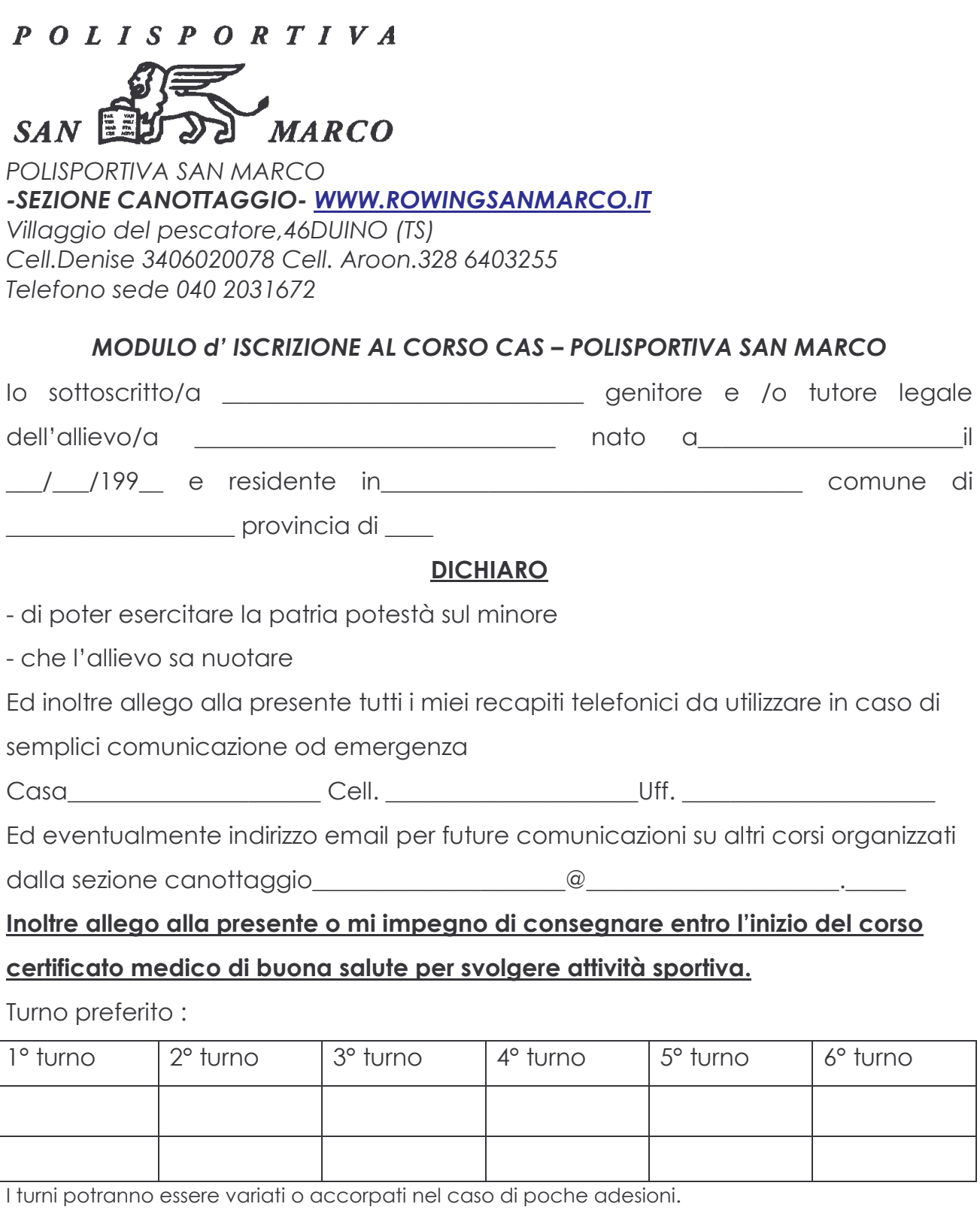

Il costo del corso è di € 150 per 40 ore, 10% di agevolazione dipendenti Generali.

L'iscrizione inoltre comprende 1 anno di associazione alla Polisportiva San Marco e tessera FIC. Trattamento Dati Personali: Acconsento al trattamento dei dati personali ai sensi del DLGS 196/2003 Villaggio del pescatore, li\_/\_/2008

(Il genitore o chi ne fa le veci)